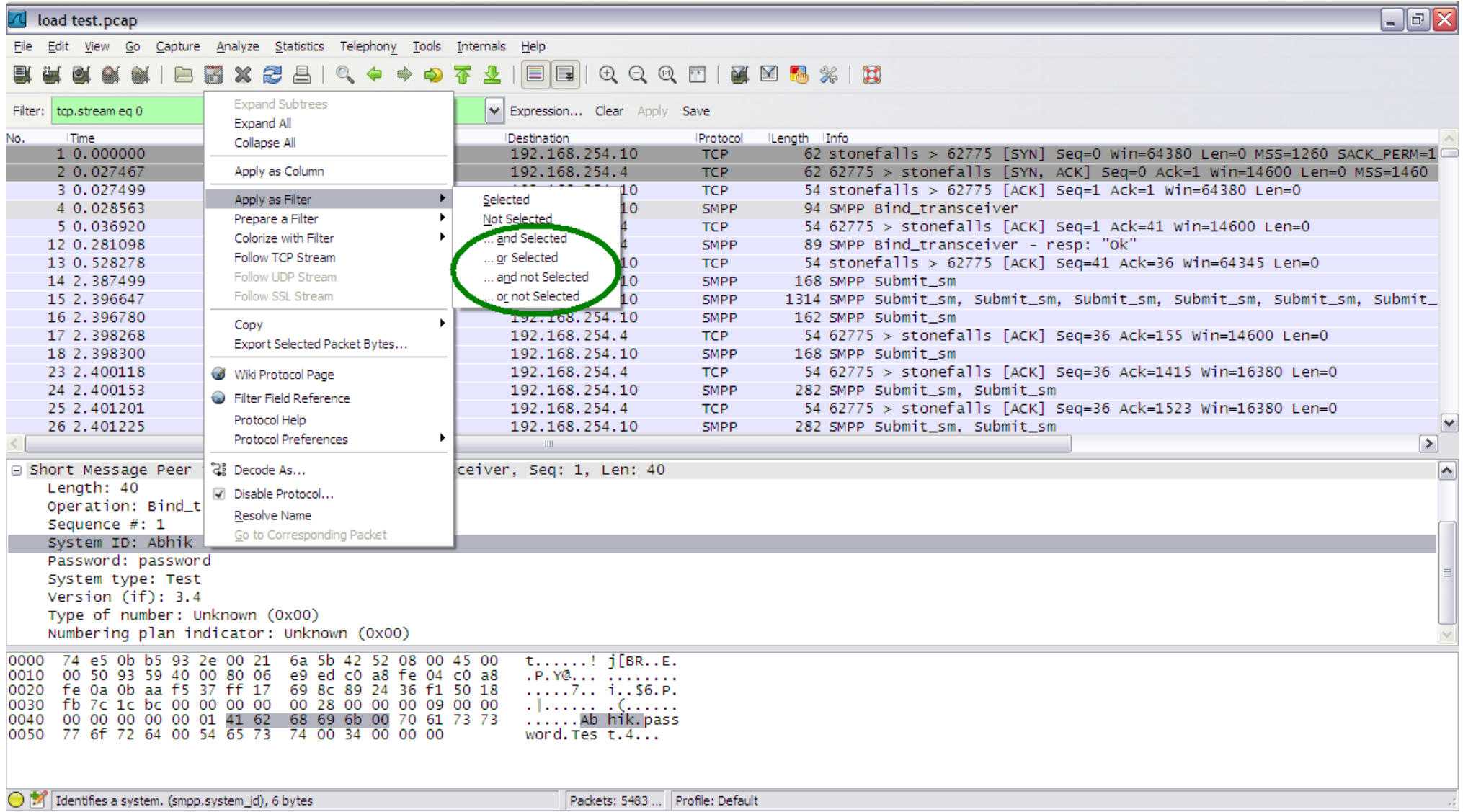

**Results narrowed down by adding onto the existing display filter...**

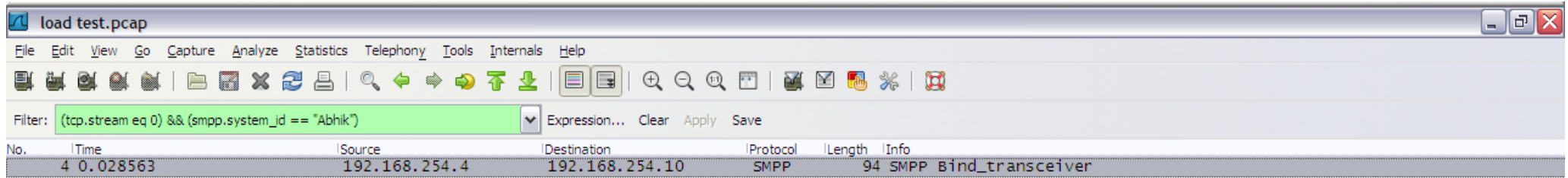

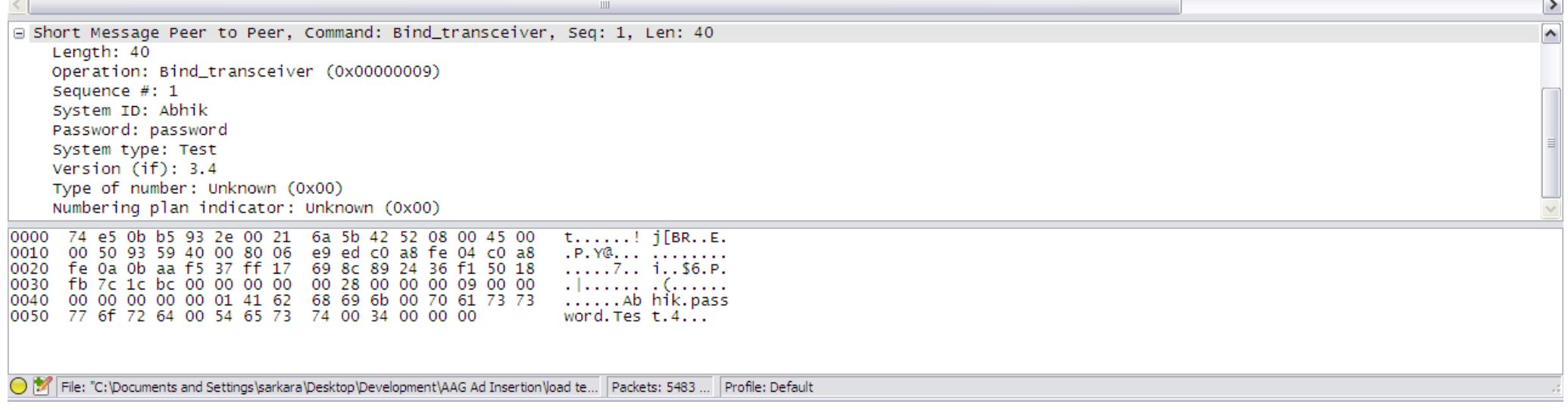

 $\sim$ 

 $\sim$